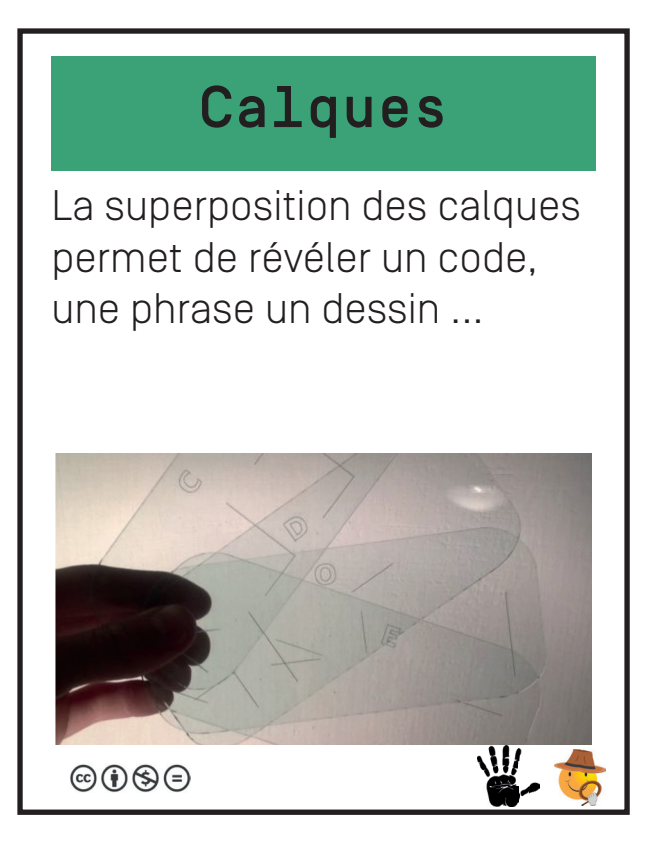

# Coffre fort

Avec une lampe UV, on voit des traces sur certaines touches. Des indices aident à trouver l'ordre des chifffres.

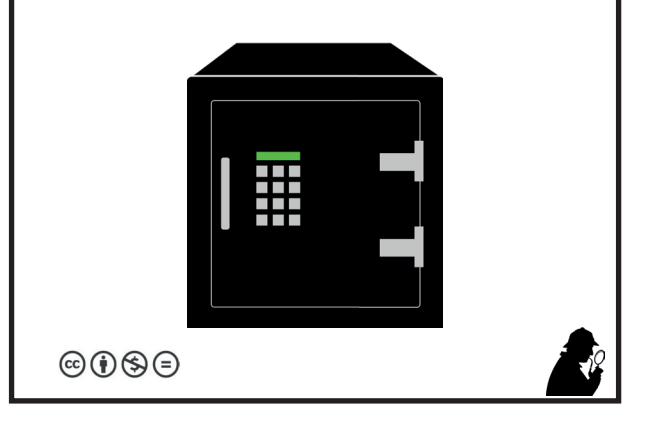

# Alphabet codé

Les lettres de l'alphabet sont remplacées par des sigles/ des motifs. Une aide pour décoder se trouve dans la pièce.

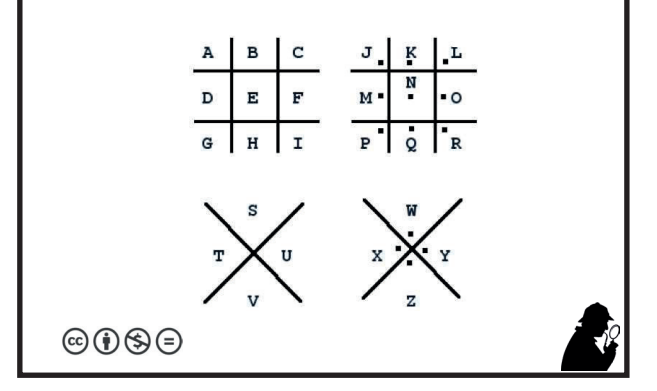

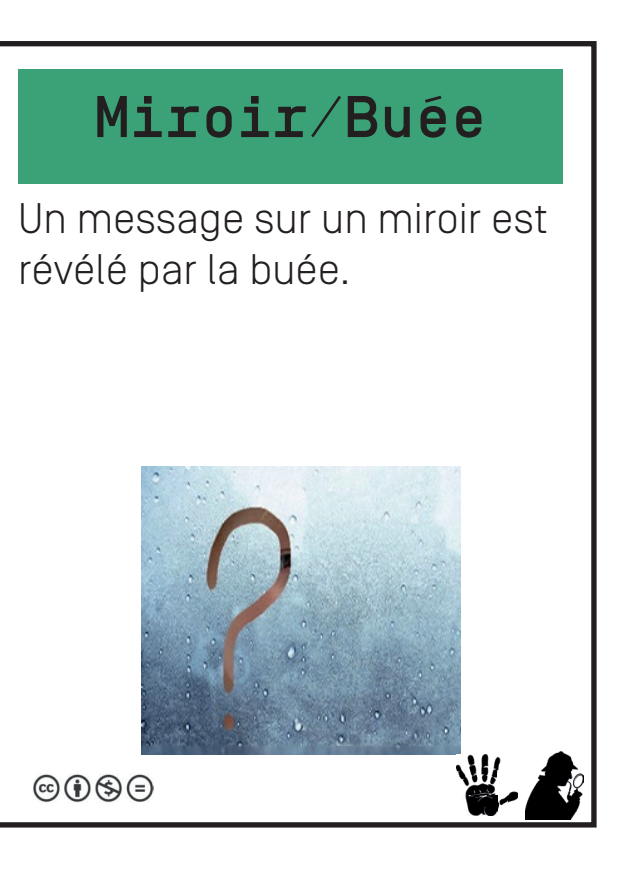

# Légo et RA

A partir d'un plan de montage,on reconstruit un objet en lego. Un scan avec appli RA permet l'accès à un site / une image / une vidéo.

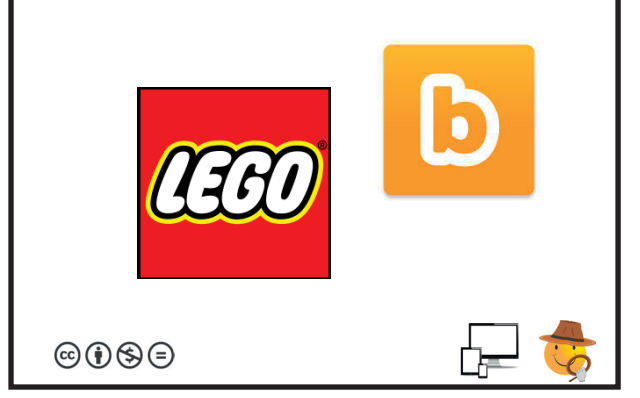

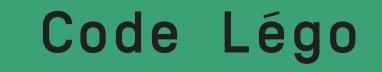

Des briques lego sont cachées dans la pièce. En les rassemblant on obtient un code, un message, un symbole, un QR.

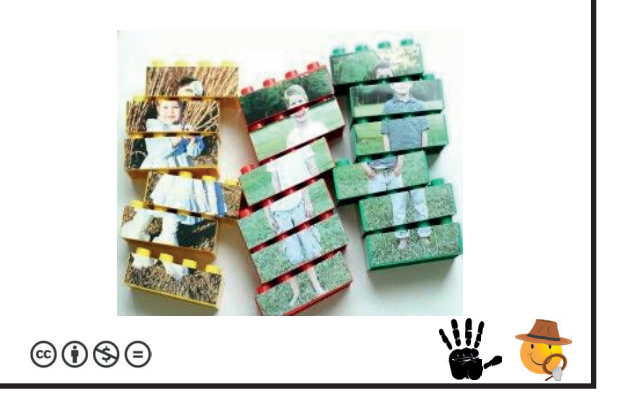

# Papier plié

Le pliage permet l'affichage d'un idice, d'une énigme, d'une solution ...

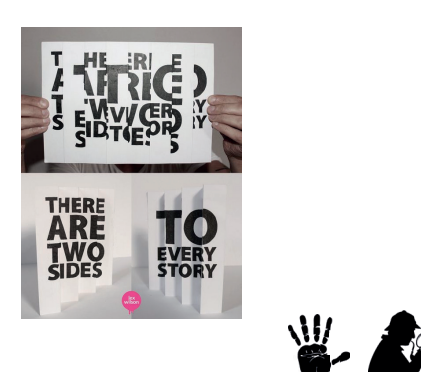

 $\circledcirc \circledcirc$ 

**manipulation**

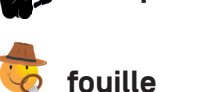

亦

**numérique**

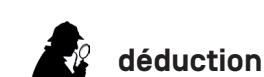

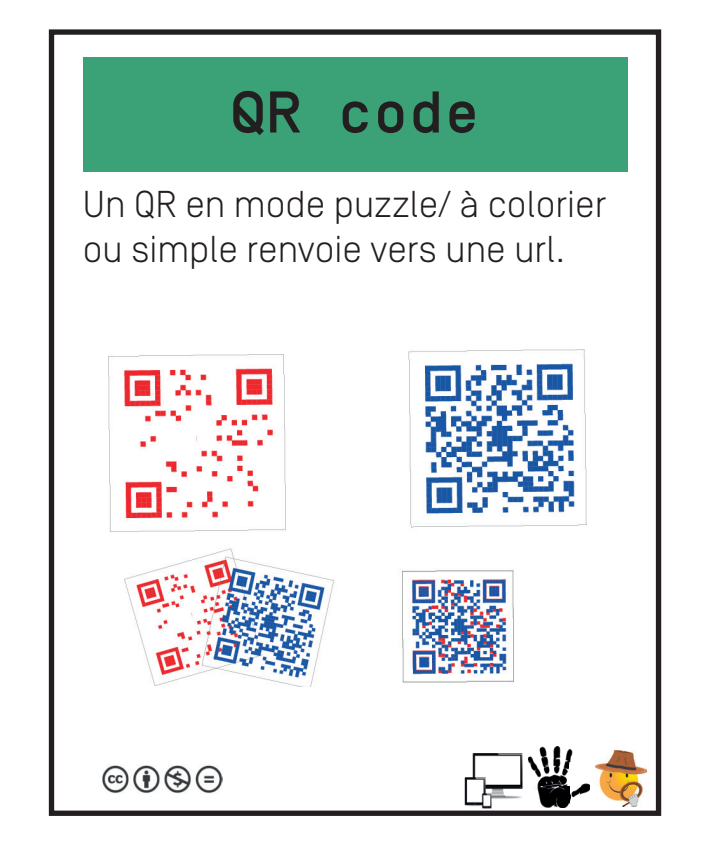

#### Engrenages

Des engrenages permettent de révéler un code/Une phrase.

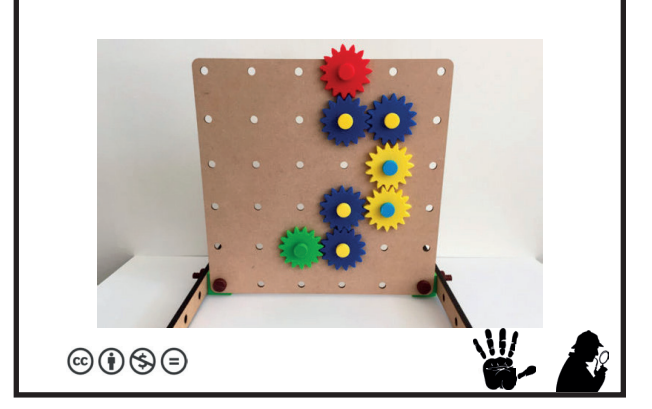

#### Cospaces

Dans un quartier VR Cospaces, des indidications, des énigmes, des indices ... tout est possible.

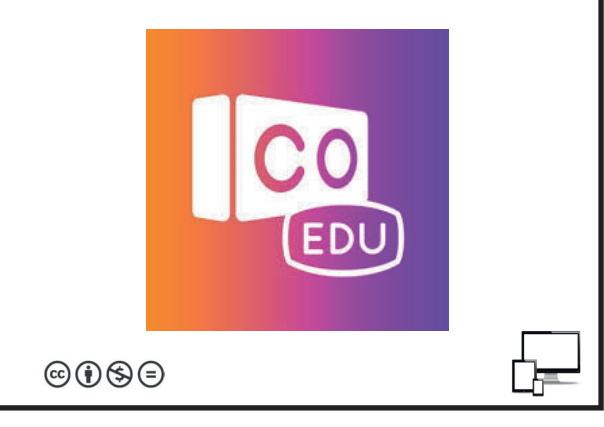

#### Robot

Un déplacement de robot sur une carte / un plan : L'arrivée sur une case donne un indice/ code .. ou nouvelle énigme ...

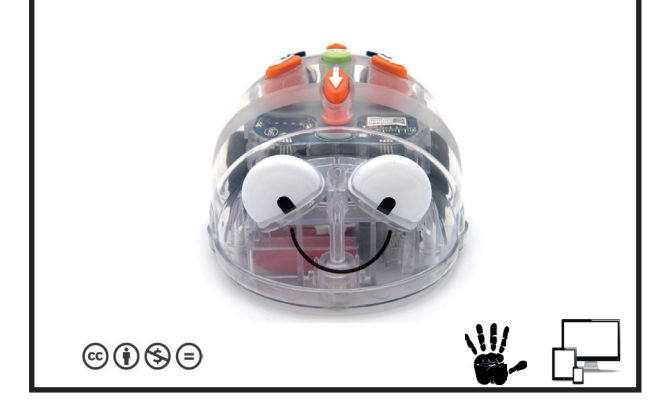

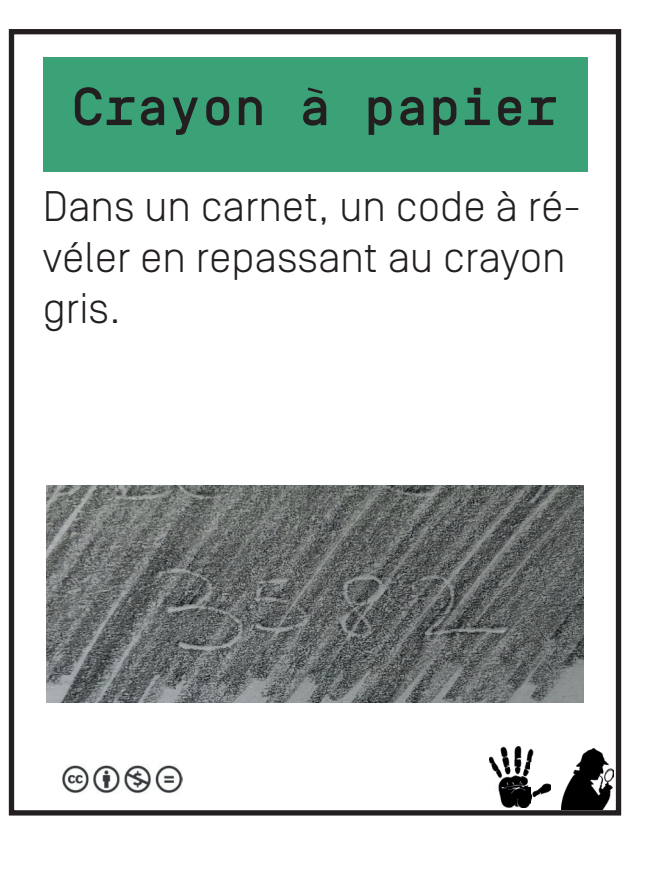

#### Mots croisés

Création de mots croisés dans learningapps ou mots croisés papiers. Certaines lettres ou cases sont marqués , ou la réussite en ligne donne un code

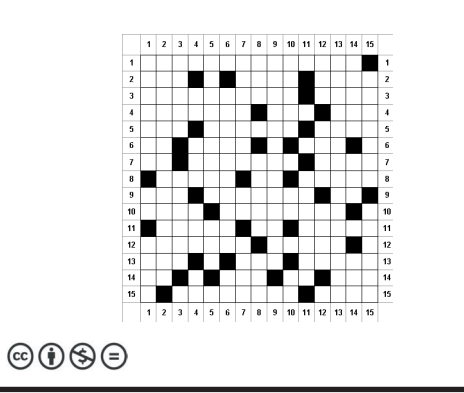

#### Encre UV

Une lampe UV permet de révéler un code/ On chauffe le papier pour faire apparaitre un code etc...

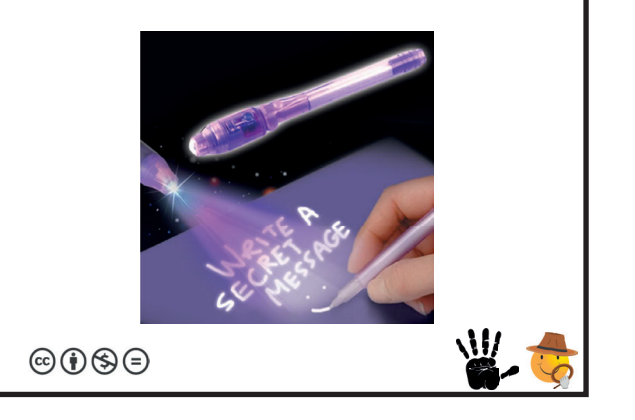

#### Mat en 1 coup

Un seul moyen de faire échec et mat en 1 seul coup. Case de départ et arrivée donne un code type : C2C8

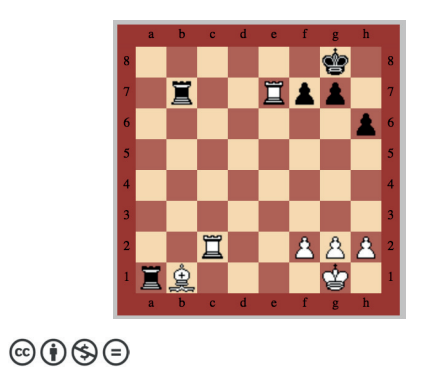

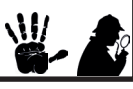

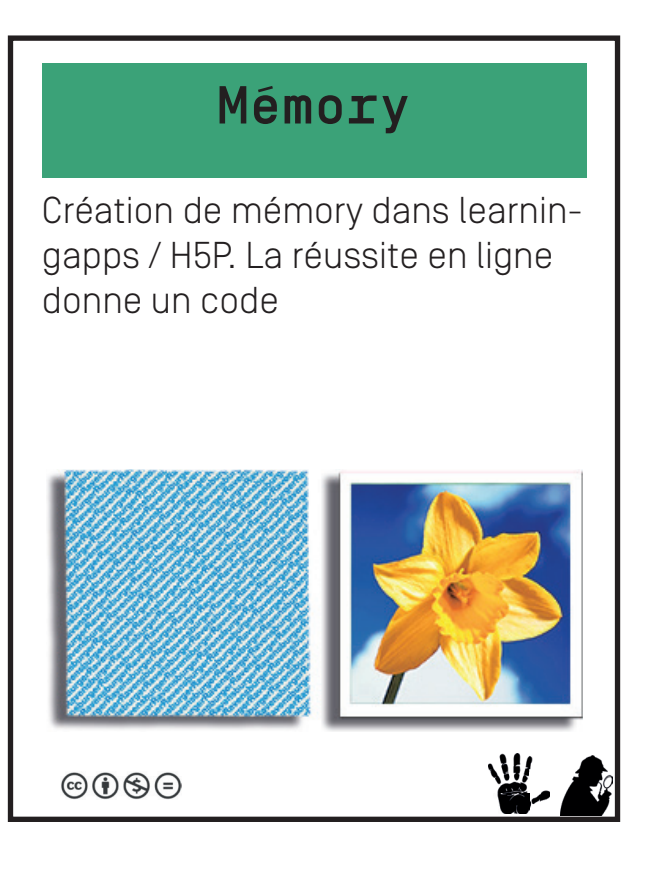

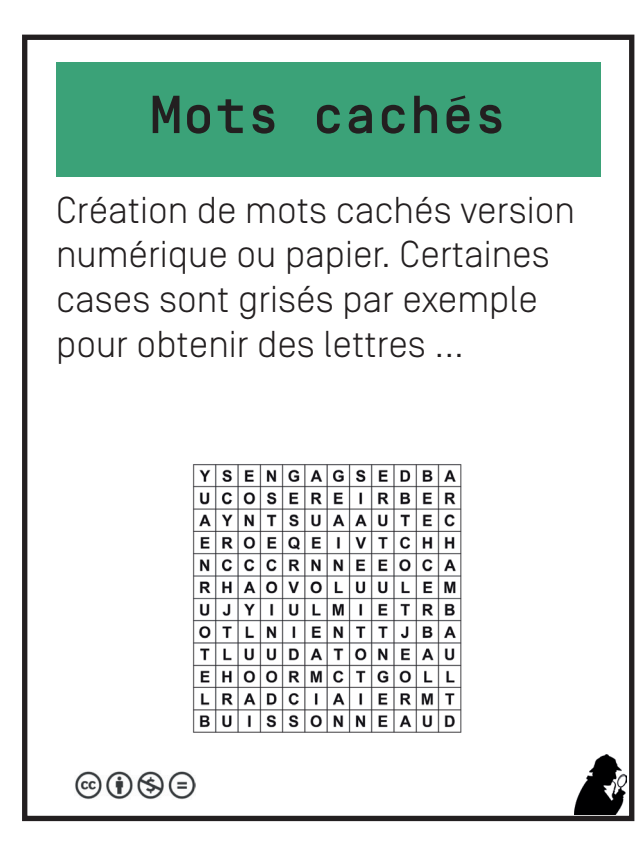

#### Ticket à gratter

Réalisation d'un faux ticket à gratter permettant de découvrir un code, un message .... Nécessite la création de pls tickets pour les sessions

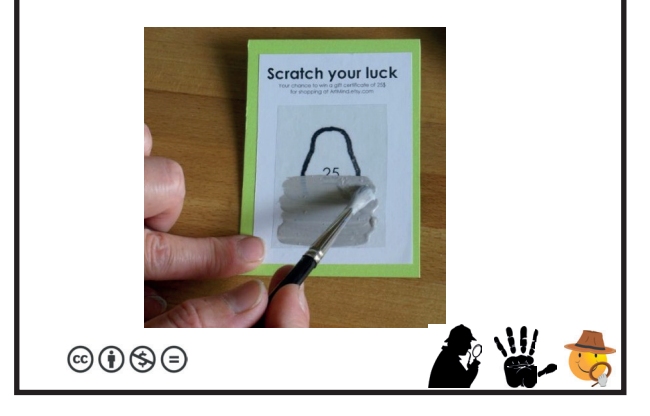

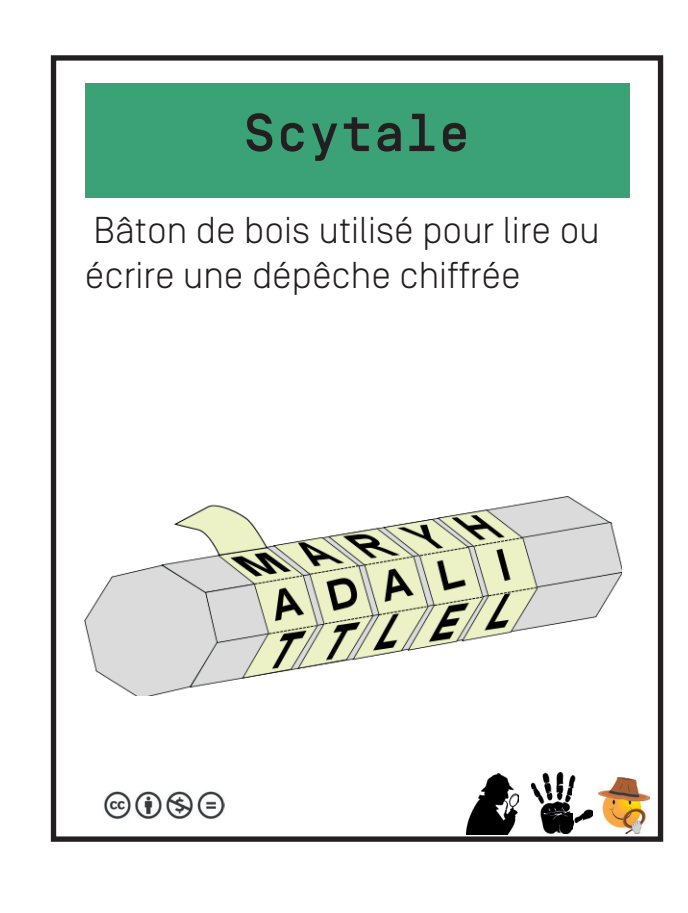

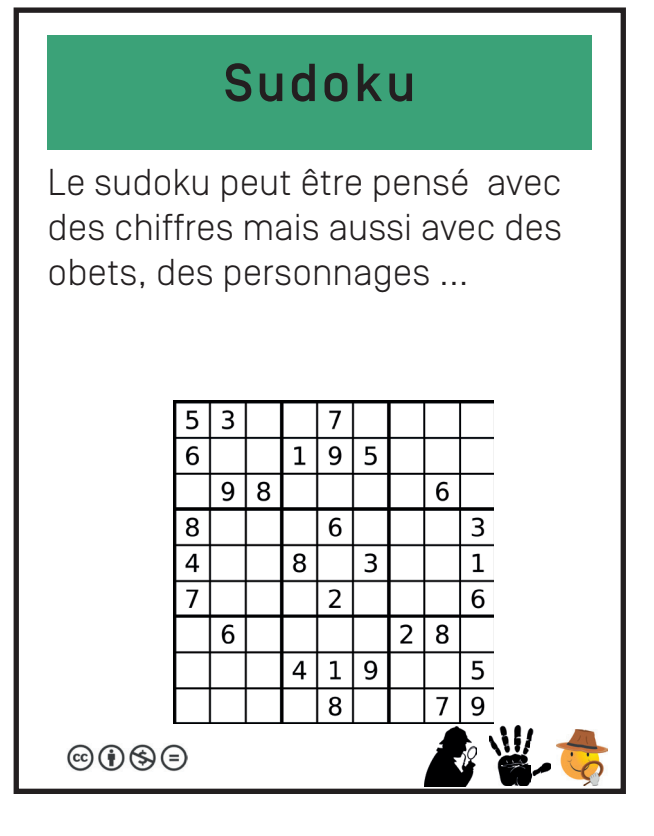

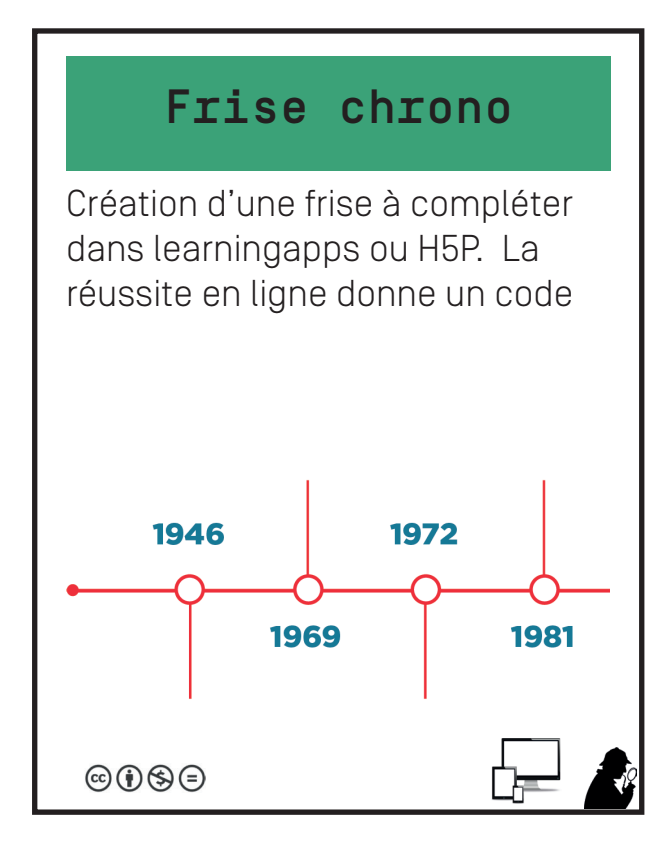

# **Questionnaire**

Les réponses donnent la solution ou un code dans un QCM par exemple : A C D A Papier / Learningapps / H5P

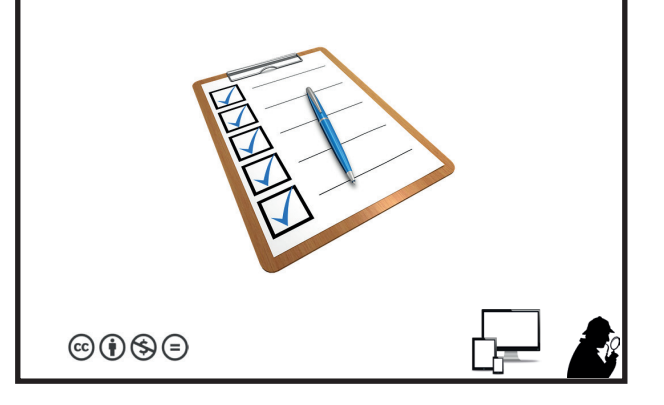

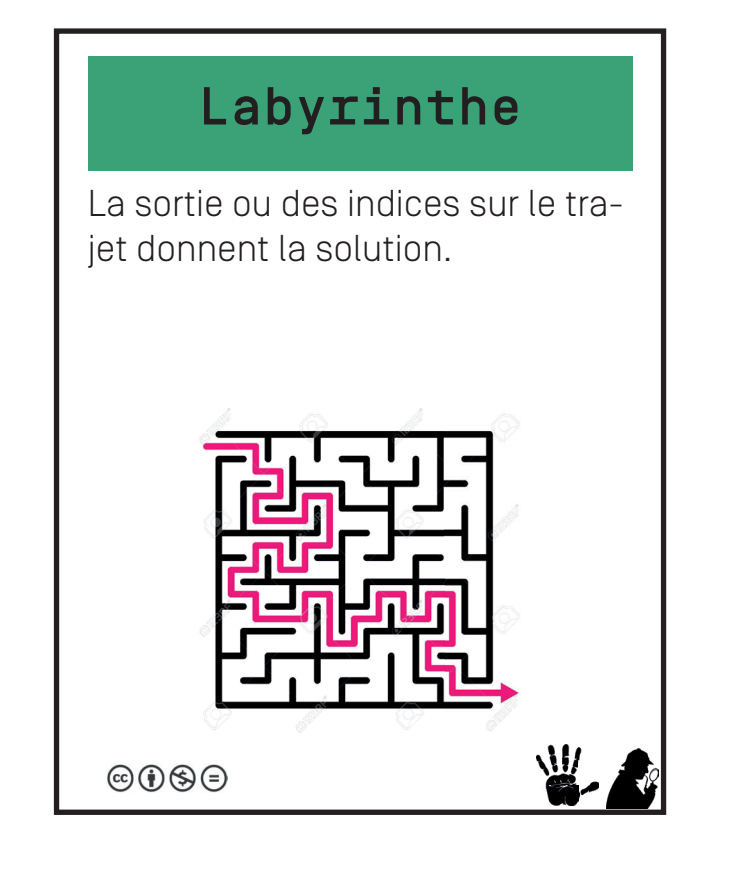

#### Réalité augmentée

Pls possibilités : L'aura renvoie vers une url, ou fait apparaitre une image réponse. APK : Blippar / Mirage Make

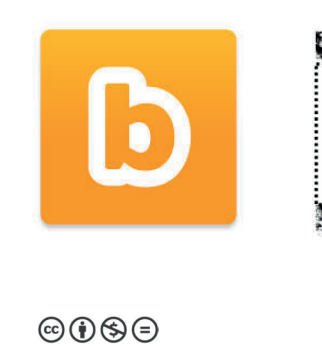

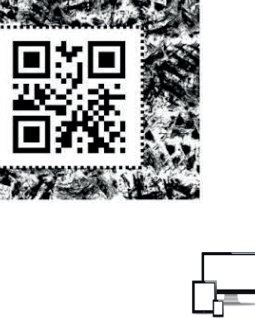

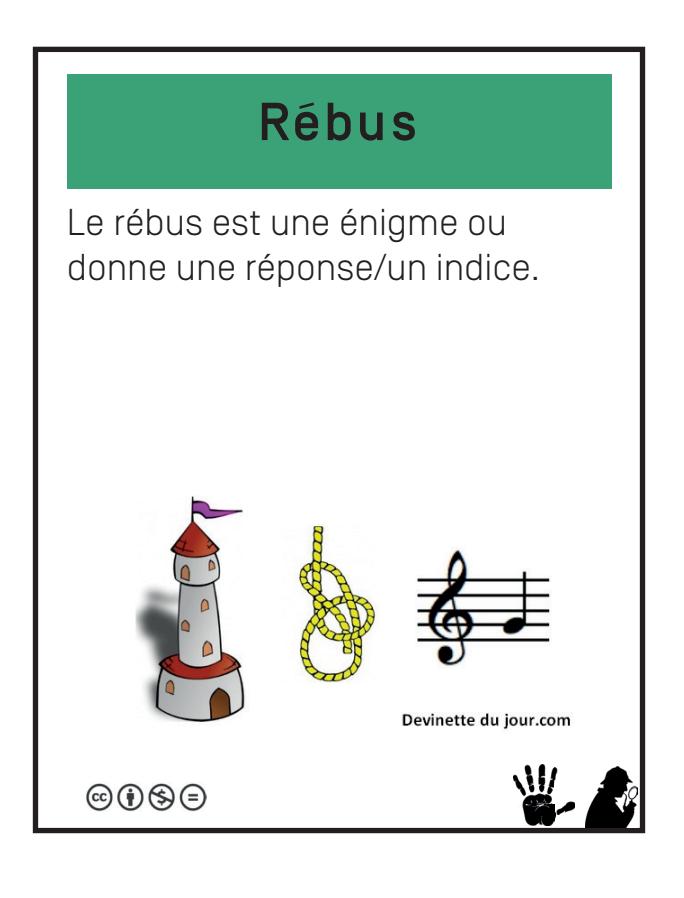

#### Puzzle

La reconstitution d'un puzzle dévoile un code, une image, un indice ou encore un QR une image à scanner en RA etc...

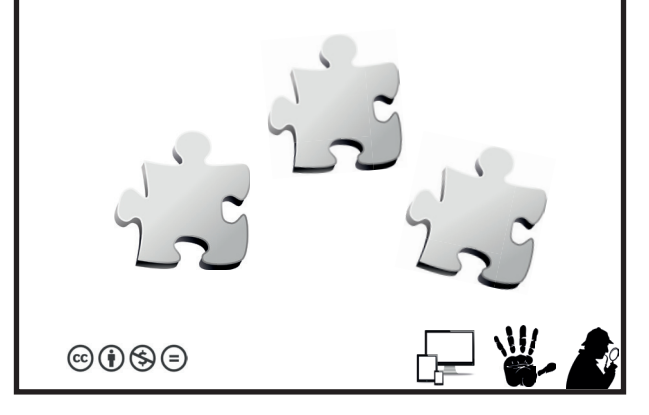

#### Code César

#### Hiéroglyphes Code binaire Anagramme Nécessite un moyen de traduire Un mot de passe en Anagramme : Un code encodé en binaire. Néles hiéroglyphes (possible aus-ORGUE = ROUGE cessite une fiche pour décoder. si avec écriture maya, alphabet cyrillique...) ORGUE BÉTON FIRME TRIBU PALET

 $\circledcirc \circledcirc$ 

 $\circledcirc \circledcirc$ 

Un message est encodé en code César. Nécessite la clé de décryptage dans la salle : une roue césar, un disque + le code A=C par ex.

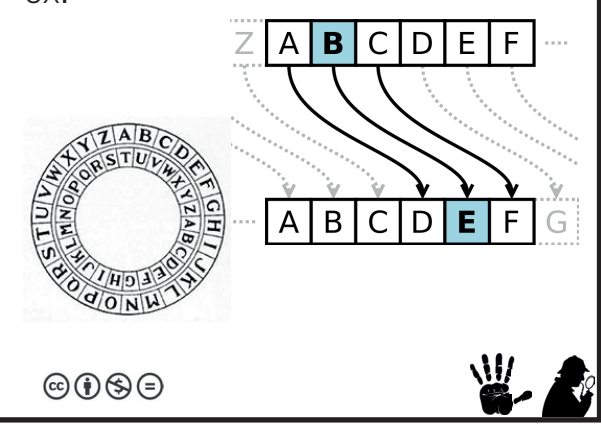

**ROUGF** BONTÉ

FRIME BRUIT

**PLATE** 

 $\circledcirc \circledcirc$ 

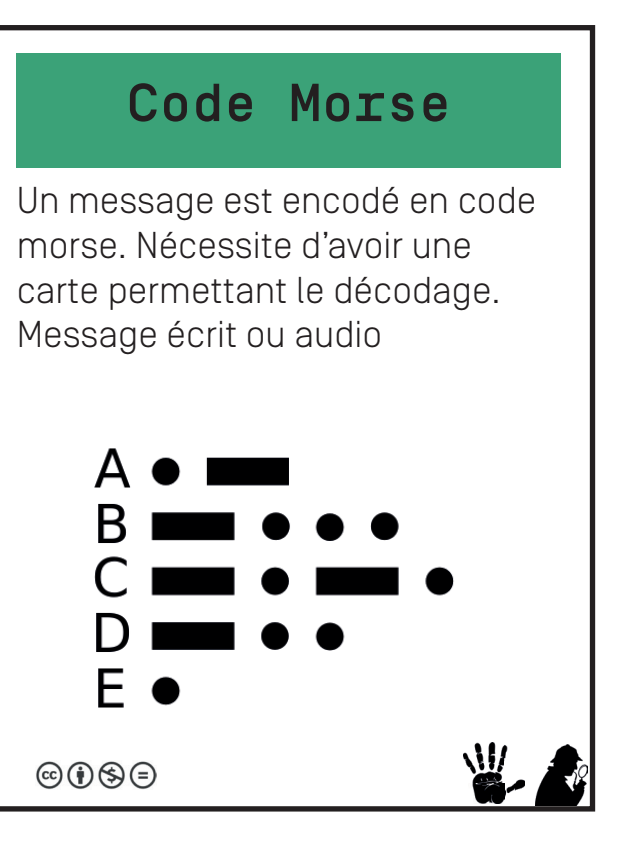

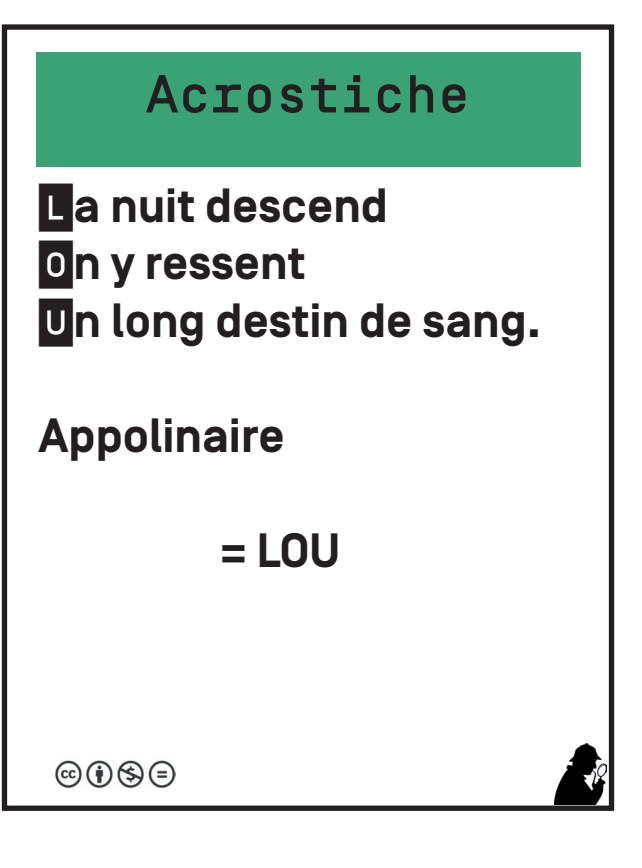

#### Code miroir

Un message écrit à l'envers se révèle en le lisant dans le miroir. Utiliser de préférence des polices cursives pour complefixier le déchiffrage.

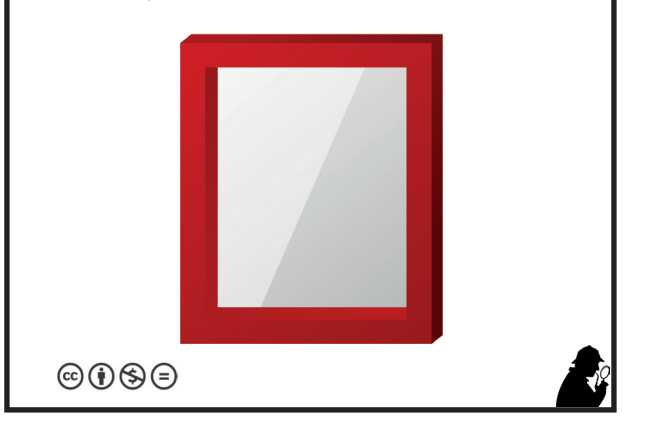

### Code braille

Nécessite d'avoir une carte permettant le décodage. Le message peut être écrit, perforé ...

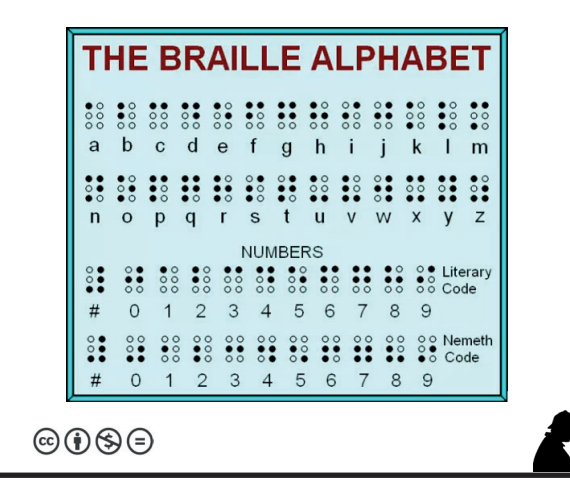

# Code polychro

Généré en ligne. On le décode grâce à une application, un filtre rouge, des lunettes anaglyphes...

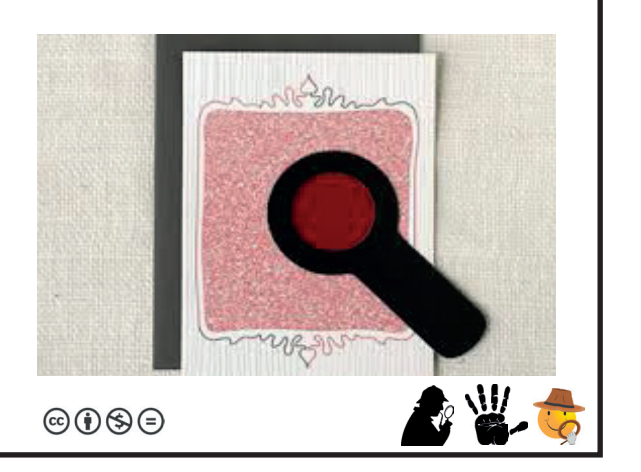

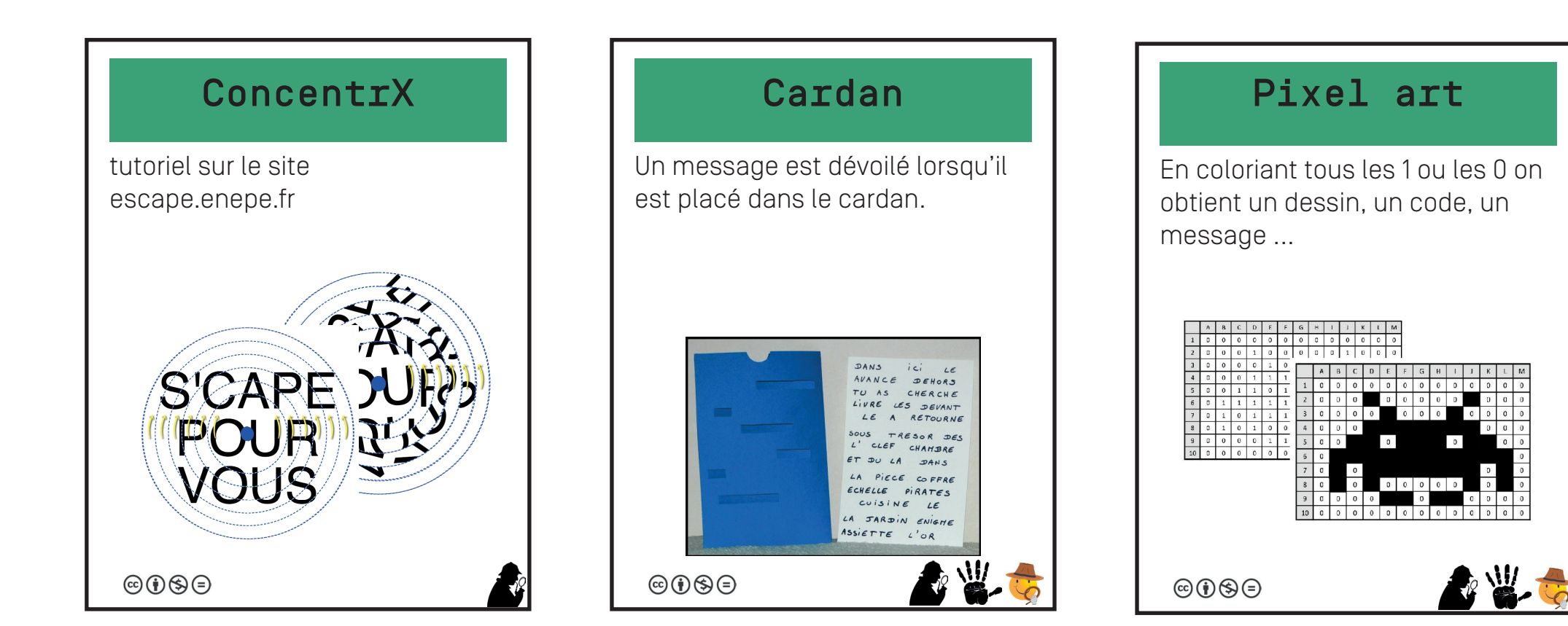

### Code Sémaphore

Message encodé en code sémaphore. Nécessite la présence du fiche pour décoder.

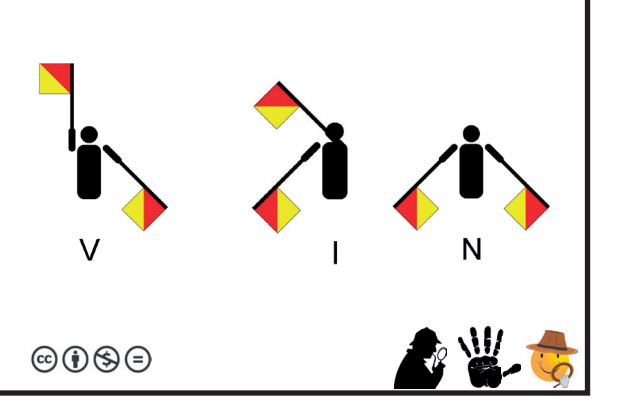

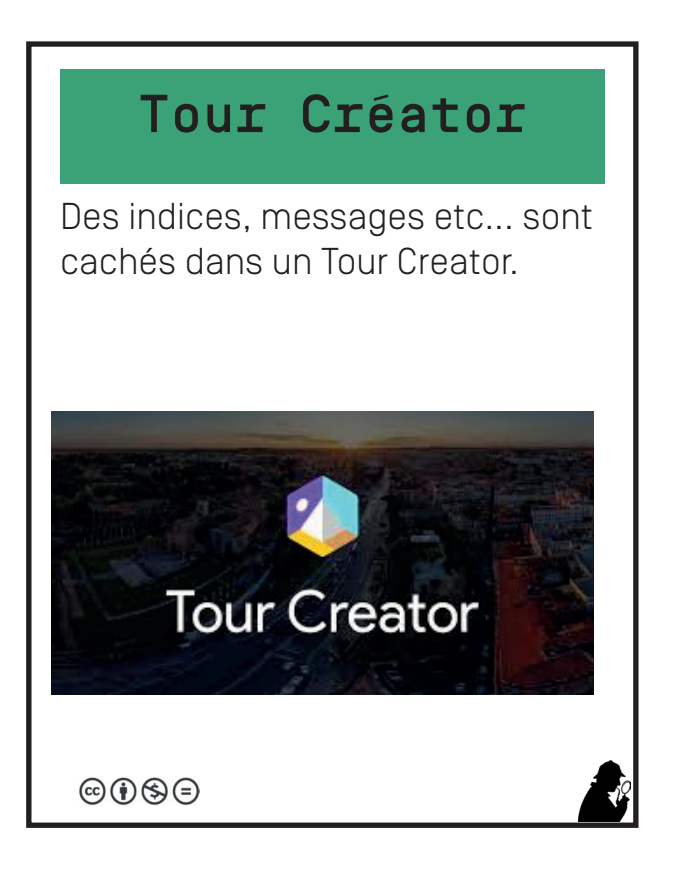